## **Label Drawing**

• Label Placement Location (Back Side of EUT)

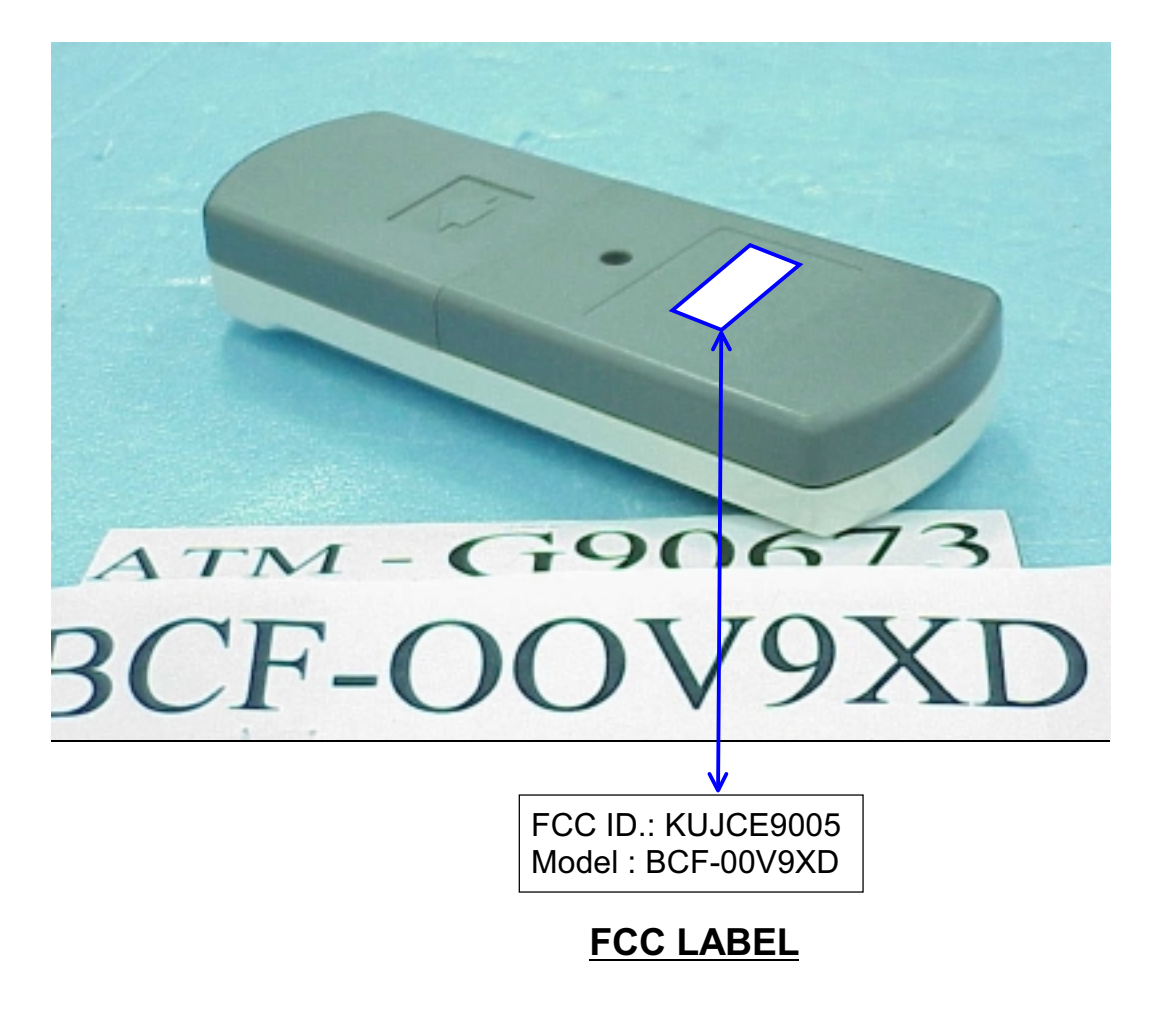

[Mark]: Due to size of the equipment, the label contains only the FCC ID. and the compliance statement is provided in the User's Manual.